# Questo "VETRINA PLANNER BASIC" è di:

Nome:

Negozio:

 $\mathcal{L}_\text{max}$  , we have the set of the set of the set of the set of the set of the set of the set of the set of the set of the set of the set of the set of the set of the set of the set of the set of the set of the set of

 $\mathcal{L}_\text{max}$  and  $\mathcal{L}_\text{max}$  and  $\mathcal{L}_\text{max}$ 

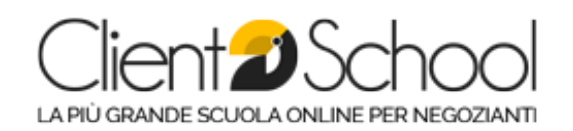

In questo spazio puoi attaccare la foto della tua vetrina realizzata

#### NOTE di miglioramento:

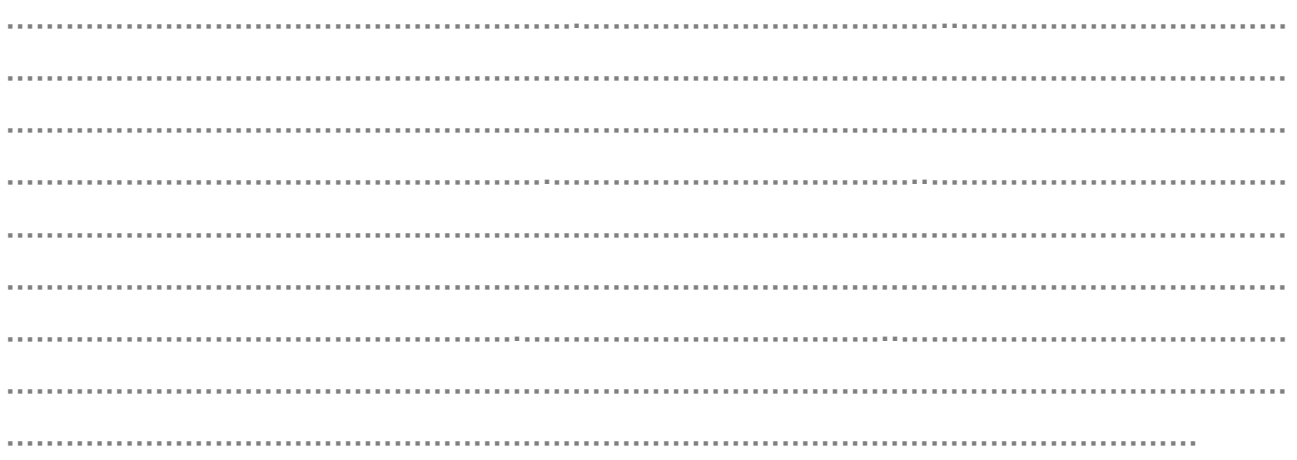

## **11 VETRINA PLANNER BASIC per il mese di:**

#### Progettazione della vetrina

#### #1 SCELTA DEL' EVENTO

Quale stagione, festività o altro evento posso sfruttare questo mese?

………………………………………………….………………………………..……………………………

#### #2 "SU CHE PRODOTTO O GRUPPO DI PRODOTTI VOGLIO PUNTARE?"

………………………………………………….………………………………..…………………………… ………………………………………………………………………………………………………………… ………………………………………………………………………………………………………………

#### #4 INIZIATIVA DA ORGANIZZARE

Che iniziative posso fare questo evento? Fai un Brainstorming e butta giù un po' di idee

………………………………………………….………………………………..…………………………… ………………………………………………………………………………………………………………… …………………………………………………………………………………………………………………

Quale iniziativa mi sembra migliore per questo mese? ………………………………………………….………………………………..…………………………… ………………………………………………………………………………………………………………… …………………………………………………………………………………………………………………

#### #4 SCELTA DEL TEMA

Vetrina Planner Basicwww.cliento.info

## **11 VETRINA PLANNER BASIC per il mese di:**

Quali Temi posso rappresentare per questa stagione/festività o altro evento? Fai un Brainstorming e butta giù un po' di idee

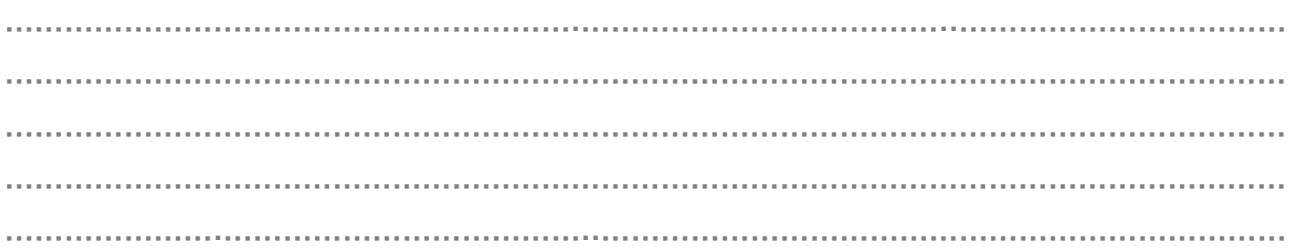

Quale tra questi temi scelgo per questo mese?

………………………………………………………………………………………………………………… ………………………………………………………………………………………………………………… ………………….………………………………..……………………………………………………………

Come posso rappresentare questo tema? Aiutati cercando su internet

………………………………………………….………………………………..…………………………… ………………………………………………………………………………………………………………… ………………………………………………………………………………………………………………… ………………………………………………………………………………………………………………… …………………………………………………………………………………………………………………

Che elementi posso usare per rappresentarlo? Elementi scenografici, poster etc..

………………………………………………….………………………………..…………………………… ………………………………………………………………………………………………………………… ………………………………………………………………………………………………………………… ………………………………………………………………………………………………………………… ………………………………………………………………………………………………………………… Quale colore primario scelgo?

………………………………………………………………………………………………………………… ………………………………………………………………………………………………………………… Quali secondari e terziario posso abbinare? ………………………………………………………………………………………………………………… ………………………………………………………………………………………………………………… Posso marcare il tema anche nell'ambiente intorno alla mia vetrina? ………………………………………………….………………………………..…………………………… ………………………………………………………………………………………………………………… …………………………………………………………………………………………………………………

#### #5 INFORMAZIONI

#### Quali tra queste informazioni inserisco in vetrina questo mese?

**□** Info sui vantaggi che può offrire il prodotto di punta.

………………………………………………….………………………………..…………………………… ………………………………………………………………………………………………………………… ………………………………………………………………………………………………………………… ………………………………………………………………………………………………………………… …………………………………………………………………………………………………………………

**□** Info sull'iniziativa dell'evento. Puoi creare giochi di parole in abbinamento al tema?

………………………………………………….………………………………..…………………………… ………………………………………………………………………………………………………………… ………………………………………………………………………………………………………………… …………………………………………………………………………………………………………………

## VETRINA PLANNER BASIC per il mese di:

#### $\Box$  Immagini o display che fanno vedere le novità in arrivo.

#### Altro:

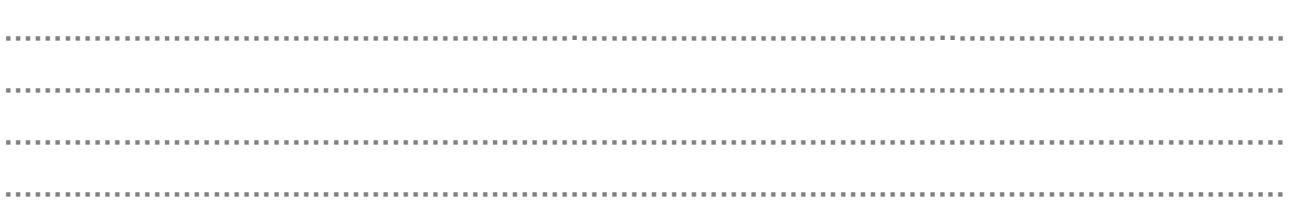

#### #5 DISPOSIZIONE

Cosa inserisco nel punto focale: il focal point si trova a circa 1,50mt di altezza

Dove inserisco le informazioni sul prodotto o sull'iniziativa?

## **INTER TRAFFIC PLANNER BASIC per il mese di:**

### Aiutati facendo uno schizzo della tua vetrina: